## SAP ABAP table CDBD\_PLANOBPLINK {To Maintain the link between the planograms and BPs}

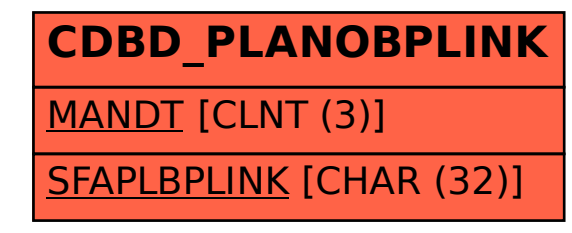